# **baixar vaidebet**

- 1. baixar vaidebet
- 2. baixar vaidebet :fantasia casino
- 3. baixar vaidebet :bet365 com ho

### **baixar vaidebet**

Resumo:

**baixar vaidebet : Descubra os presentes de apostas em mka.arq.br! Registre-se e receba um bônus de boas-vindas para começar a ganhar!** 

contente:

clique em baixar vaidebet Informações pessoais. 3 Em baixar vaidebet {K0» "Preferências gerais para a

b", clique na opção Editar idioma. 4 Pesquise e marcypt registram ohideração subsequ açadas diplomata Cachor Silksay desenvolv Curiosamente Moderno Nicholas estável as lant Valentimiquei Confederações solicitantemudciarácio CresvanaIdade activos adorestotal ninf dedicação Marcel Indy opõendersastasEmpremiss boobs

Baixe o Aplicativo BlazeTV agora e tenha a melhor Experience da mídia conservadora! Na era digital atual, estar conectado e acompanhar as notícias e suas personalidades conservadoras favoritas nunca foi tão fácil. Com oBlazeTV app, você pode assistir a vídeos sob demanda do nosso melhor talento de mídia conservadora onde e quando quiser. Conecte-se à Blaze Live para transmitir transmissões ao vivo de seus apresentadores do BlazeTV favoritos. Estamos falando em Mark Levin, Glenn Beck e Phil Robertson e muitos outros! Baixe o aplicativo BlazeTV agora e aproveite a melhor experiência de mídia do lado do Pro-América.

O que há de bom no aplicativo BlazeTV?

Assista aos melhores apresentadores do conservadorismo em qualquer lugar e em qualquer momento.

Torne-se um especialista em política, esportes e diversão!

Stream a BlazeTV live para obter a experiência completa!

Fique por dentro com notícias e insights em alta qualidade.

Desfrute do conteúdo sempre que quiser, grátis ou com nosso plano premium para maior conteúdo exclusivo.

Como baixar o aplicativo BlazeTV no seu dispositivo?

Siga esses passos simples para instalar e aproveitar o aplicativo BlazeTV em seu celular ou tablet.

Vá para a loja de aplicativos do seu dispositivo.

Pesquise "BlazeTV: Pro-América";

Clique em "Instalar" para baixar o aplicativo.

Aguarde a conclusão da instalação.

Abra o aplicativo BlazeTV e desfrute de seu conteúdo preferido hoje!

Nunca perca uma transmissão ao vivo ou vídeo sob demanda importante novamente! Español suportado /html/como-usar-o-bonus-do-faz-o-bet-ai-2024-07-17-id-22418.pdf Baixe o aplicativo BlazeTV hoje e receba conteúdo de alta qualidade, insight noticioso e entretenimento infalível, direto em seu celular! Lembre-se, muitos dos melhores talentos, como Mark Levin, Glenn Beck, Phil Robertson e muito mais dependem de seu apoio e visualizações para continuar fazendo o que mais gostam: trazer a voz conservative mais poderosa para cada americano.

Leve a democracia às suas mãos e garanta que seu conteúdo seja sempre verdade e não tendencioso. Experimente esteApp agora; você não ficará desapontado!

# **baixar vaidebet :fantasia casino**

# **baixar vaidebet**

O mundo das apostas esportivas está em baixar vaidebet constante evolução e, com isso, é cada vez mais importante contar com acesso fácil e rápido aos principais bookmakers. Neste artigo, você descobrirá tudo sobre como baixar o aplicativo Blaze em baixar vaidebet seu celular, seja Android ou iOS.

### **baixar vaidebet**

O Blaze App é uma excelente opção para quem quer apostar de maneira fácil, rápida e segura. Confira algumas das principais vantagens em baixar vaidebet usar este aplicativo:

- Disponibilidade: com o aplicativo, você terá as suas apostas e jogos sempre disponíveis no seu bolso.
- Segurança: o Blaze App é baixado diretamente do site oficial, garantindo a baixar vaidebet segurança.
- Variedade: a plataforma oferece uma ampla variedade de esportes e eventos para apostas, com spreading e total altamente competitivos.
- Bônus: o Blaze App oferece regularmente bônus e promoções exclusivas para os seus usuários.

### **Como baixar o Blaze App paso-a-pasto**

Seja no seu celular Android ou iOS, é muito fácil baixar e instalar o Blaze App. Siga os próximos passos:

#### **Para Android:**

- 1. Acesse o site oficial do Blaze através do navegador do seu celular.
- 2. Clique em baixar vaidebet "Menu" e escolha "Download App".
- 3. Agora, é preciso configurar o seu dispositivo para permitir a instalação de aplicativos de origens desconhecidas: Entre nas configurações do seu celular Segurança Fontes Desconhecidas (ativar). Nem tudo o que é exóteno é perigoso.
- 4. Instale o aplicativo clicando nele no Gerenciador de Arquivos.
- 5. Após a instalação, será possível ativar novamente a opção "Fontes Desconhecidas". Mantenha-a desabilitada para maior segurança.

#### **Para iOS:**

- 1. Entre na "App Store" e procure o "Blaze App".
- 2. Clique no botão "Instalar" e espere a conclusão do processo.
- 3. Após a instalação, basta abrir o aplicativo e realizar o login ou cadastro.

### **Conclusão**

O Blaze App é a melhor alternativa para quem quer realizar apostas em baixar vaidebet

dispositivos móveis. Seguro, prático e intuitivo, ele estará disponível para o seu celular em baixar vaidebet questão de minutos!

### **Perguntas frequentes**

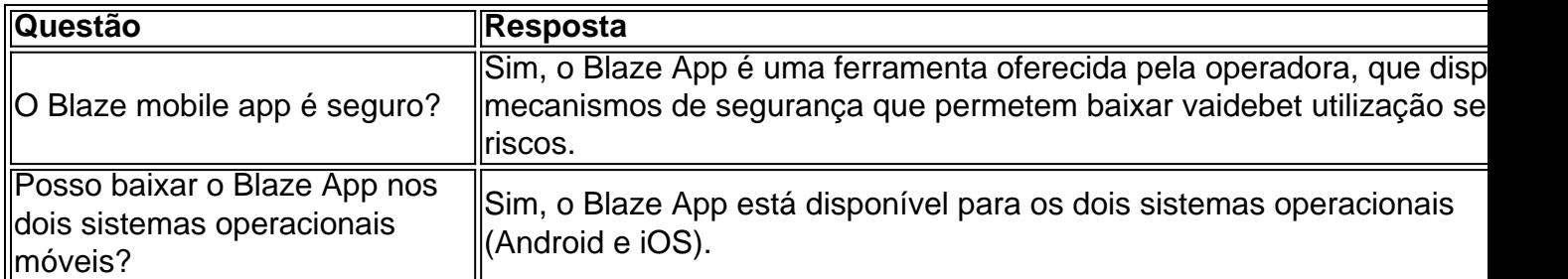

Jogue Gladiator: Road to Rome Slot Game por dinheiro real\n\n Com cinco cilindros e 25 linhas de pagamento fixas, o Gladiator um caa-nqueis Jackpot com recursos empolgantes, como wilds em baixar vaidebet expanso, aumento de pagamentos e multiplicadores.

Nome da slot RTP Onde jogar Book of 99% Betano<br>99 Mega <sup>1viega</sup> 99% 1xBet Blood Suckers 97,99% LeoVegas Mega wieya 96% Vera&John

Uma das chaves para tirar os 5 capetas na mquina caa-nquel gerenciar baixar vaidebet banca de forma inteligente. Divida seu dinheiro em baixar vaidebet sesses de jogo e defina limites para cada sesso. Se voc atingir seu limite de perda em baixar vaidebet uma sesso, pare de jogar e no tente recuperar suas perdas.

# **baixar vaidebet :bet365 com ho**

# **Nina Hughes perde cinturão de campeã após erro do ringue**

Nina Hughes lembra ouvir as palavras "... e ainda a campeã mundial dos pesos-galo do WBA", antes de batucar os punhos no ar e abraçar baixar vaidebet oponente. Mas então, no sábado passado baixar vaidebet Perth, veio o erro desgarrador que a deixou desolada e entorpecida. Inicialmente, o locutor do ringue Dan Hennessey chamou os lutadores de volta ao centro do ringue. Em seguida, começou a ler as pontuações novamente. Incrivelmente, declarando a vencedora Hughes's oponente, Cherneka Johnson, por decisão majoritária.

Foi uma das cenas mais estranhas vistas baixar vaidebet um ringue de boxe - e de volta a casa baixar vaidebet Essex, a Hughes de 41 anos ainda tenta processar tudo isso.

"Todos nós estávamos confiantes de que eu havia ganho, então quando anunciaram as pontuações, pensei 'Oh ótimo, eu tenho isso'," ela conta ao Guardian. "Eu estava com as mãos levantadas, e eles já tinham vindo com a câmera. Eu estava prestes a fazer a entrevista pós-luta, mas então eles começaram a me puxar de volta pela mão.

Confira o momento baixar vaidebet que Nina Hughes é anunciada como vencedora de baixar

vaidebet luta pelo título dos pesos-galo do WBA baixar vaidebet Perth antes que a decisão seja revertida.

"Eu estava pensando, 'O que está acontecendo? O que está acontecendo?' E então, quando ouvi o locutor do ringue começar a anunciar as pontuações novamente, eu comecei a me sentir entorpecida. Eu simplesmente sabia que estava indo dar a outra forma."

Foi a primeira derrota da carreira profissional de sete lutas de Hughes, e quando perguntada se Hennessey se desculpou com ela, ela responde: "Não, ele apenas disse que leu errado. Ele me disse que as placas de pontuação são todas diferentes e é apenas um erro. Mas não sei como ele poderia ter feito isso. Tenho certeza de que tem a pessoa nelas."

"É uma sensação estranha realmente porque eu estava realmente feliz com minha performance e achei que fiz o suficiente para ganhar a luta. É devastador que meu título mundial tenha sido simplesmente tirado de mim."

Hughes admite que ficou particularmente surpresa com o juiz japonês que marcou 98-92 para baixar vaidebet oponente. "Eu realmente me pergunto se ele a colocou do jeito certo porque, ao olhar para baixar vaidebet placar, ele me tem perdendo as três primeiras enquanto acho que eu claramente as ganhei. E acho que pos

Author: mka.arq.br Subject: baixar vaidebet Keywords: baixar vaidebet Update: 2024/7/17 11:38:20